# pdfcomment.sty v1.2<sup>∗</sup> Ein benutzerfreundliches Interface zu PDF-Kommentaren†

# Josef Kleber‡

# 19. Februar 2009

#### **Zusammenfassung**

pdflatex bietet seit jeher den Befehl \pdfannot für das Einfügen beliebiger PDF annotations. Allerdings in einer Form, in der zusätzliche Kenntnisse der PDF-Referenz unabdingbar sind. pdfcomment.sty ist eine Antwort auf die in Newsgroups – von Zeit zu Zeit – auftauchende Frage, wie man die Kommentarfunktion des Adobe Reader nutzen könnte. Zumindest aus dem LAT<sub>E</sub>X-Code heraus, bietet pdfcomment.sty eine bequeme und nutzerfreundliche Möglichkeit PDF annotations in PDF-Dateien zu nutzen. Seit Version v1.1 unterstützt pdfcomment.sty auch:

LAT<sub>E</sub>X → dvips → ps2pdf, LAT<sub>E</sub>X → dvipdfmx $^1$  $^1$  und XeLAT<sub>E</sub>X.

Leider ist die Unterstützung der PDF annotations durch die PDF-Viewer teilweise nur sehr eingeschränkt bzw. gar nicht vorhanden. Der Referenz-Viewer für die Entwicklung dieses Pakets ist Adobe Reader.

Falls Sie diesen Kommentar nicht sehen, benutzen Sie definitiv den falschen PDF-Viewer!

#### **Benötigte Pakete für die Nutzung von pdfcomment.sty**

hyperref (v6.76a [2007/04/09]), xkeyval, ifpdf, marginnote und die von diesen Paketen aufgerufenen Dateien.

<sup>∗</sup>[pdfcomment.sty@pdfcomment.josef-kleber.de](mailto:pdfcomment.sty@pdfcomment.josef-kleber.de)

<sup>†</sup><http://pdfcomment.josef-kleber.de>

<sup>‡</sup>[josef.kleber@gmx.de](mailto:josef.kleber@gmx.de)

<span id="page-0-0"></span><sup>1</sup>nur mit der Styleoption dvipdfmx

# **Inhaltsverzeichnis**

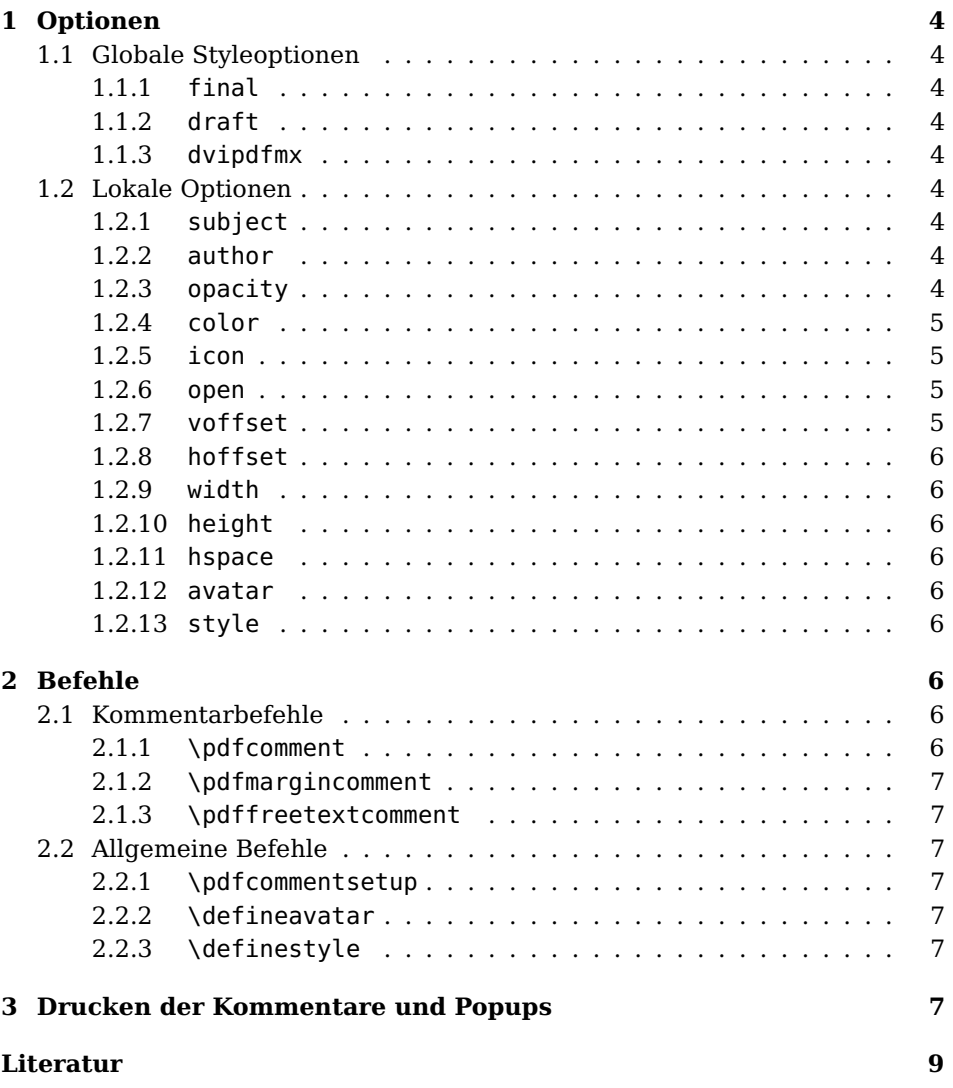

# **Danksagung**

Für Beiträge zur Entwicklung dieses Pakets möchte ich folgenden Personen danken:

• **Alexander Grahn** für das Bereitstellen eines Patchs für andere Treiber

 $LATEX \rightarrow \text{divips} \rightarrow \text{ps2pdf}, \text{LATEX} \rightarrow \text{divipdfmx}$  und XeL<sup>A</sup>T<sub>E</sub>X.

- **Gabriel Cardona** für den Hinweis auf Probleme mit älteren Versionen von hyperref (v6.76a [2007/04/09])
- **Ulrike Fischer** für das Beantworten meiner dummen Fragen in d.c.t.t. zur Verwirklichung des Avatar- und Style-Systems.
- **Christian Feuersänger** für das Einbringen neuer Ideen in Form von pdfmarginpar.sty und die Lösung des Druckproblems<sup>[2](#page-2-0)</sup> der PDF annotations und popups.

<span id="page-2-0"></span><sup>2</sup> siehe Abschnitt [3](#page-6-6)

# <span id="page-3-0"></span>**1 Optionen**

# <span id="page-3-1"></span>**1.1 Globale Styleoptionen**

## <span id="page-3-2"></span>**1.1.1 final**

Mit der Option final versetzt man das Paket in den Final-Modus. Die PDF annotations werden nicht gesetzt und beeinflussen daher auch nicht den Zeilenumbruch.

## <span id="page-3-3"></span>**1.1.2 draft**

Mit der Option draft (default) versetzt man das Paket in den Draft-Modus. Die PDF annotations werden daher gesetzt.

## <span id="page-3-4"></span>**1.1.3 dvipdfmx**

Falls Sie für die Erstellung Ihrer Dokumente den Treiber dvipdfmx einsetzen möchten, müssen Sie die Option dvipdfmx benutzen. Die anderen bereits erwähnten Treiber werden automatisch erkannt.

# <span id="page-3-5"></span>**1.2 Lokale Optionen**

Die anschließend vorgestellten Optionen sind für die im Abschnitt [2](#page-5-6) vorgestellten Befehle anwendbar, allerdings können sie auch als Styleoptionen benutzt werden. Als Styleoptionen besitzen sie globale Wirkung, während sie in Befehlen nur eine lokale Wirkung besitzen und die globalen Optionen nicht überschreiben.

#### <span id="page-3-6"></span>**1.2.1 subject**

Die Option subject dient der Festlegung der Überschriften der PDF popup annotations.

#### <span id="page-3-7"></span>**1.2.2 author**

Die Option author dient der Festlegung des Verfassers der PDF popup annotations.

#### <span id="page-3-8"></span>**1.2.3 opacity**

Die Option opacity dient der Festlegung der Transparenz der PDF annotations. Die Werte liegen dabei zwischen 0 (transparent) und 1 (nicht transparent, default). Möchten Sie die PDF popup annotations mit Transparenz drucken, funktioniert das nur zuverlässig, falls sie mit der Option open = true erstellt werden.

#### <span id="page-4-0"></span>**1.2.4 color**

Die Option color dient der Festlegung der Farbe der PDF annotations z. B. in der Form {0.34 0.56 0.12} (RGB). Bei Verwendung des Zusatzpakets xcolor kann man auch vordefinierte Basisfarbnamen, sowie die zusätzlich verfügbaren optionalen Farbnamen verwenden. Außerdem kann man mit dem Befehl \definecolor eigene benannte Farben definieren. Bitte beachten Sie das beigefügte Beispiel example.tex. Es bietet einen Überblick über die unterschiedlichen Möglichkeiten zur Festlegung der Farbe.

Grundsätzlich erlaubt die PDF Spezifikation vier unterschiedliche Farbräume, die sich in der Anzahl der Farbwertangaben unterscheiden:

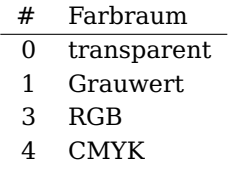

#### <span id="page-4-1"></span>**1.2.5 icon**

Die Option icon dient der Festlegung der Grafik, die für die PDF text annotations benutzt werden sollen. Die folgenden Icons werden in der PDF-Referenz als verbindlich festgelegt:

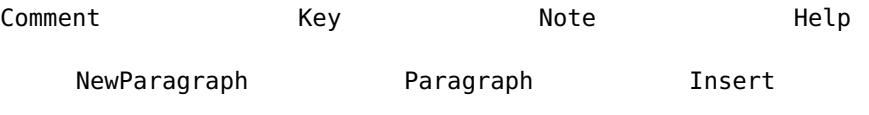

Außerdem werden vom Adobe Reader und einigen anderen Viewern auch diese Icons unterstützt:

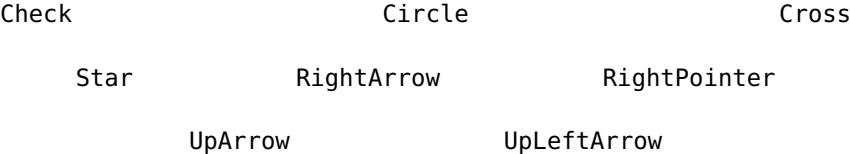

#### <span id="page-4-2"></span>**1.2.6 open**

Die Option open dient der Festlegung des Öffnungsstatus der PDF popup annotations. Mögliche Werte sind dabei true oder false (Default). Möchten Sie die PDF popup annotations (mit Transparenz) drucken, funktioniert das nur mit PDF annotations, die mit der Option open = true erstellt wurden.

#### <span id="page-4-3"></span>**1.2.7 voffset**

Die Option voffset dient der Festlegung eines vertikalen Offsets, d. h. einer vertikalen Verschiebung um den angegebenen Wert.

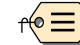

#### <span id="page-5-0"></span>**1.2.8 hoffset**

Die Option hoffset dient der Festlegung eines horizontalen Offsets der PDF annotations.

## <span id="page-5-1"></span>**1.2.9 width**

Die Option width dient der Festlegung der Breite der PDF annotations, speziell der Breite der FreeText annotations. PDF text annatations haben grundsätzlich eine Breite von 0pt.

#### <span id="page-5-2"></span>**1.2.10 height**

Die Option height dient der Festlegung der Höhe der PDF annotations. Wegen der PDF text annotations wurde der Defaultwert auf \baselineskip festgelegt.

## <span id="page-5-3"></span>**1.2.11 hspace**

Die Option hspace dient der Anpassung des horizontalen Abstands hinter den PDF text annotations, falls der Text nicht durch die PDF text annotations überschrieben werden sollen.

### <span id="page-5-4"></span>**1.2.12 avatar**

Mit der Option avatar kann man die mit dem Befehl \defineavatar vordefinierten Optionslisten laden, um lästige Tipparbeit zu vermeiden.

# <span id="page-5-5"></span>**1.2.13 style**

Die Option style dient ebenfalls dem Laden vordefinierter Optionslisten zur Trennung personenbezogener und stylister Optionen, z. B. avatar=Josef, style=MyComment.

# <span id="page-5-6"></span>**2 Befehle**

#### <span id="page-5-7"></span>**2.1 Kommentarbefehle**

Die folgenden Befehlen können Sie zur Kommentierung Ihres Dokuments einsetzen.

#### <span id="page-5-8"></span>**2.1.1 \pdfcomment**

\pdfcomment \pdfcomment setzt den Kommentar an der aktuellen Position in den Fließ-  $[\langle Optionen\rangle]\{\langle Kommentar\rangle\}$  text.

#### <span id="page-6-3"></span><span id="page-6-2"></span><span id="page-6-1"></span><span id="page-6-0"></span>**2.1.2 \pdfmargincomment**

\pdfmargincomment \pdfmargincomment setzt den Kommentar in Höhe der aktuellen Zeile in die [\Optionen)]{\{Kommentar}} Randspalte. Bitte beachten Sie in diesem Beispiel die Positionierung des Kommentars. Diese Dokumentation wurde mit der L<sup>AT</sup>EX-Klasse ltxdoc erstellt. Daher erscheint der Kommentar in der linken Randspalte. **2.1.3 \pdffreetextcomment** \pdffreetextcomment \pdffreetextcomment setzt einen Kommentar in Form einer frei positionierba- [\Optionen\]{\Kommentar\} ren Box an die gewünschte Stelle der Seite. **2.2 Allgemeine Befehle 2.2.1 \pdfcommentsetup** \pdfcommentsetup{(Optionen)} Mit dem Befehl \pdfcommentsetup kann man jederzeit die globalen Styleoptionen neu setzen. **2.2.2 \defineavatar** \defineavatar{hNamei}{hOptioneni} Der Befehl \defineavatar dient der Erstellung benannter vordefinierter Optionslisten, die später in den Kommentarbefehlen über die Option avatar wieder geladen werden. Damit können z. B. mehrere Autoren eines Dokuments sehr einfach zwischen ihren Avataren – also ihren grafischen Repräsentationen – wechseln. **2.2.3 \definestyle** \definestyle{\Name}}{\Optionen}} Analog dient \definestyle dazu die Optionslisten bei Bedarf in personenbezogene und stylistische Optionslisten aufzuteilen (siehe example.tex). Geladen

# <span id="page-6-6"></span>**3 Drucken der Kommentare und Popups**

<span id="page-6-5"></span><span id="page-6-4"></span>wird die Optionsliste in den Befehlen über die Option style.

Adobe Reader kann prinzipiell PDF annotations drucken. Dazu muß man im Druckdialog im Feld 'Kommentare und Formulare' die Einstellung 'Dokument und Markierungen' wählen. Zusätzlich muß das Drucken im Menü 'Bearbeiten → Voreinstellungen → Kommentare' konfiguriert werden. Leider ist diese Einstellungsmöglichkeit nur in sehr wenigen Versionen von Adobe Reader vorhanden. Falls sie nicht vorhanden ist bleibt nur die Möglichkeit die Konfigurationsdateien selbst zu ändern.

**Windows:** Ändern der Registry Einträge notwendig (auf eigene Gefahr!)

Starten Sie den Registry Editor (regedit.exe) und öffnen Sie z. B. für Adobe Reader 9.0 den folgenden Schlüssel:

HKEY\_CURRENT\_USER/Software/Adobe/Acrobat Reader/9.0/Annots/ cPrefs

Der Schlüssel ist für andere Versionen bis auf die Versionsnummer und Groß- und Kleinschreibung ähnlich!

Öffnen oder erstellen Sie (bei geschlossenem Adobe Reader) den Schlüssel bprintCommentPopups und ändern Sie den Wert auf 1 (dword).

**Linux:** Öffnen Sie die Konfigurationsdatei:

~/.adobe/Acrobat/8.0/Preferences/reader\_prefs

mit einem Text-Editor und ändern Sie den Eintrag

/printCommentPopups [/b false] zu /printCommentPopups [/b true]

Bitte beachten Sie, daß nur geöffnete popup annotations gedruckt werden!

# **Literatur**

- <span id="page-8-0"></span>[Ado05] Adobe Systems Incorporated: pdfmark Reference Manual. 2005. – URL: [http://www.adobe.com/devnet/acrobat/pdfs/pdfmark\\_](http://www.adobe.com/devnet/acrobat/pdfs/pdfmark_reference.pdf) [reference.pdf](http://www.adobe.com/devnet/acrobat/pdfs/pdfmark_reference.pdf)
- [Ado06] Adobe Systems Incorporated: PDF Reference sixth edition. 2006. URL: [http://www.adobe.com/devnet/acrobat/pdfs/pdf\\_](http://www.adobe.com/devnet/acrobat/pdfs/pdf_reference_1-7.pdf) [reference\\_1-7.pdf](http://www.adobe.com/devnet/acrobat/pdfs/pdf_reference_1-7.pdf)
- [Adr08] Adriaens, Hendri: The xkeyval package. 2008. TEXMF://doc/latex/xkeyval/xkeyval.pdf
- [Car99] Carlisle, David: The file ltxdoc.dtx for use with LAT<sub>E</sub>X. 1999. -TEXMF://doc/latex/base/ltxdoc.dvi
- [Gün02] Günther, Karsten: L<sup>AT</sup>FX Ge-packt. 1. Auflage. mitp, 2002. ISBN 3–8266–0785–6
- [Ker07] Kern, Uwe: Extending  $L^2$ F<sub>K</sub> 's color facilities: the xcolor package.  $2007. -$ TEXMF://doc/latex/xcolor/xcolor.pdf
- [Mer02] Merz, Thomas: Die PostScipt & PDF Bibel. PDFLib edition. dpunkt-Verlag, 2002. – URL: [http://www.pdflib.com/fileadmin/](http://www.pdflib.com/fileadmin/pdflib/pdf/Bibel/bibel_d_pdfmark_1x1.pdf) [pdflib/pdf/Bibel/bibel\\_d\\_pdfmark\\_1x1.pdf](http://www.pdflib.com/fileadmin/pdflib/pdf/Bibel/bibel_d_pdfmark_1x1.pdf)
- [MG05] Mittelbach, Frank ; Goossens, Michel: Der LATFX Begleiter. 2., überarbeitete und erweiterte Auflage. Pearson Studium, 2005. – ISBN 3–8273–7166–X
- [Oga01] Ogawa, Arthur: Extensions to the ltxdoc class. 2001. TEXMF://doc/latex/revtex4/ltxdocext.pdf